### **CS61B Lecture #7**

#### **Announcements:**

- Programming Contest coming up: <sup>3</sup> October. Watch for details.
- Computer Science Mentors (CSM) is holding adjunct sections that you can sign up for this semester. These are small groups of students, led by <sup>a</sup> trained mentor, that meet weekly and provide additional practice and guidance with course material. Sign-up deadlineis Friday, <sup>18</sup> September (next week). See also Piazza pos<sup>t</sup> @520.
- Homework #2 was released late Wednesday.
- Project #0 will be released soon. Watch for it.

## **Object-Based Programming**

#### **Basic Idea.**

- Function-based programs are organized primarily around the functions (methods, etc.) that do things. Data structures (objects) areconsidered separate.
- Object-based programs are organized around the types of objects that are used to represen<sup>t</sup> data; methods are groupe<sup>d</sup> by type ofobject.
- Simple banking-system example:

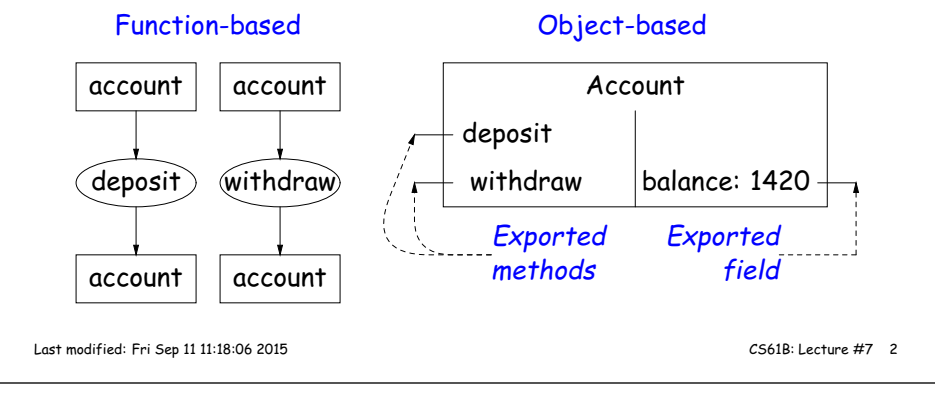

## **You Saw It All in CS61A: The Account Class**

class Account: balance <sup>=</sup> <sup>0</sup> def \_\_init\_\_(self, balance0):self.balance <sup>=</sup> balance0def deposit(self, amount): self.balance += amountreturn self.balancedef withdraw(self, amount): if self.balance <sup>&</sup>lt; amount:raise ValueError \ ("Insufficient funds")else:self.balance -= amount return self.balance

 $my\_account = Account(1000)$ my\_account.balance my\_account.deposit(100) my\_-account.withdraw(500)Last modified: Fri Sep <sup>11</sup> 11:18:06 <sup>2015</sup>

public class Account {public int balance; public Account (int balance0) {balance <sup>=</sup> balance0;} public int deposit (int amount) { balance += amount; return balance;} public int withdraw (int amount) {if (balance <sup>&</sup>lt; amount) throw new IllegalStateException("Insufficient funds");else balance -= amount;return balance;}}

 $Account$  my $Account$  = new  $Account$  (1000); myAccount.balance myAccount.deposit (100);myAccount.withdraw(500);

Last modified: Fri Sep <sup>11</sup> 11:18:06 <sup>2015</sup>

CS61B: Lecture #7 <sup>1</sup>

# **Philosophy**

- Idea (from 1970s and before): An abstract data type is
	- **–** <sup>a</sup> set of possible values (a domain), <sup>p</sup>lus
	- **–** <sup>a</sup> set of operations on those values (or their containers).
- $\bullet$  In <code>IntList,</code> for example, the domain was a set of pairs: <code>(head,tail)</code> , where head is an int and tail is <sup>a</sup> pointer to an IntList.
- The IntList operations consisted only of assigning to and accessing the two fields (head and tail).
- In general, prefer <sup>a</sup> purely procedural interface, where the functions (methods) do everything—no outside access to fields.
- That way, implementor of <sup>a</sup> class and its methods has complete control over behavior of instances.
- In Java, the preferred way to write the "operations of <sup>a</sup> type" is as instance methods.

# **You Also Saw It All in CS61AS**

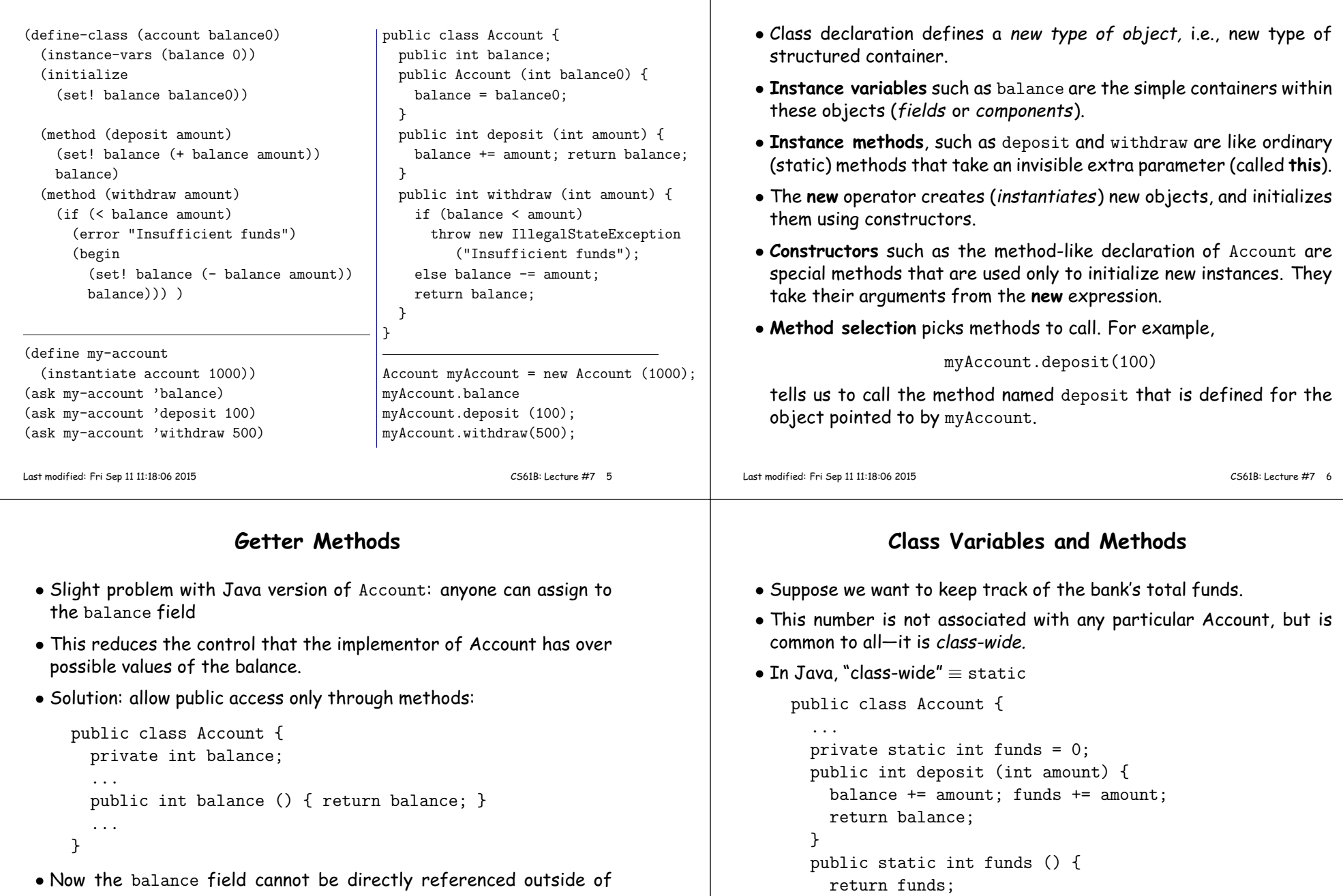

- Account.
- (OK to use name balance for both the field and the method. Java can tell which is meant by syntax: A.balance vs. A.balance().)

Last modified: Fri Sep <sup>11</sup> 11:18:06 <sup>2015</sup>

}

}

... // Also change withdraw.

or myAccount.funds() (same thing).

• From outside, can refer to either Account.funds()

**The Pieces**

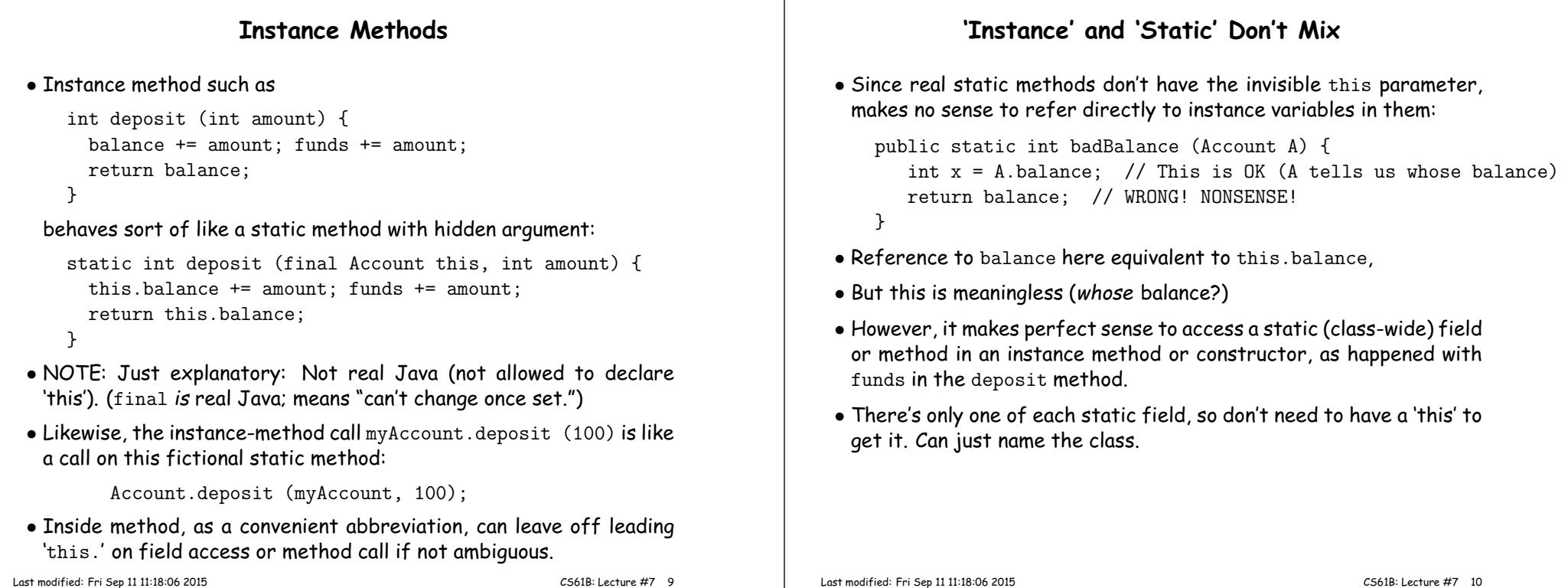

#### **Constructors**

- To completely control objects of some class, you must be able to set their initial contents.
- <sup>A</sup> constructor is <sup>a</sup> kind of special instance method that is called by the **new** operator right after it creates <sup>a</sup> new object, as if

L = new IntList(1,null)  $\Longrightarrow$ tmp = pointer to  $\overline{O}$ ;<br>tmp.IntList(1, null);<br>L = tmp;

• Instance variables initializations are moved inside constructors:

class Foo {int  $x = 5$ ; Foo () {DoStuff ();  $\iff$ }...}class Foo {int x; Foo () { $x = 5;$  DoStuff ();}...}

- In absence of any explicit constructor, ge<sup>t</sup> default constructor: public Foo() { }.
- Multiple overloaded constructors possible (different parameters).

# **Summary: Java vs. CS61A OOP in Scheme & Python**

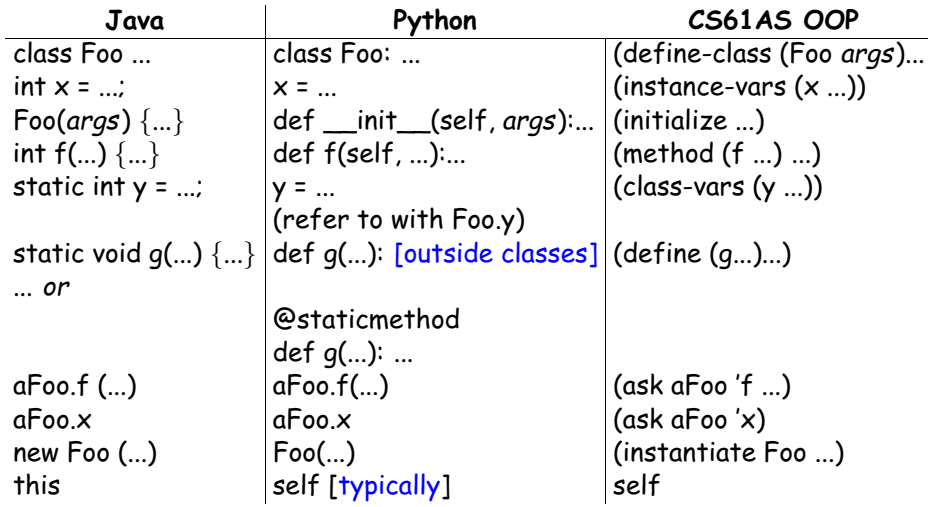